## **CS72U**

2-portowy przełącznik KVM USB

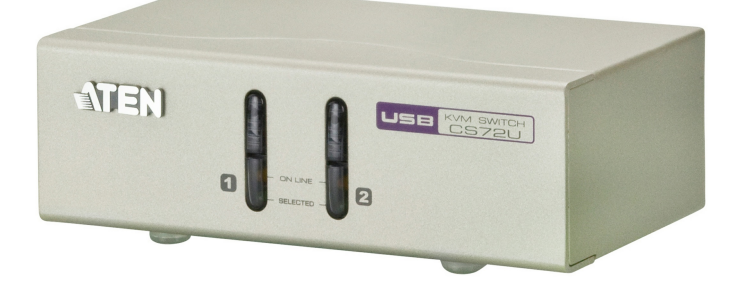

2-portowy biurkowy moduł sterujący KVM USB CS72U zapewnia dostęp do dwóch komputerów z jednej konsoli KVM (Keyboard, Video, Mouse klawiatura i mysz, dźwięk, monitor VGA).

Urządzenie CS72U zapewnia wygodny dostęp do komputerów przez przełączniki wyboru portu znajdujące się na jego panelu przednim.

Przygotowanie do pracy jest łatwe i trwa tylko chwilę — wystarczy podłączyć przewody do odpowiednich portów. Nie trzeba konfigurować oprogramowania, przestrzegać specjalnych procedur instalacji. Nie ma problemów z kompatybilnością. Ponieważ CS72U bezpośrednio przechwytuje dane z klawiatury, obsługuje różne platformy systemowe.

## **Funkcje**

- Możliwość sterowania dwoma komputerami ze złączami USB/VGA z jednej konsoli VGA
- Wybór komputera za pomocą przycisków na panelu przednim
- Obsługa wielu platform: Windows, Linux i Mac
- Obsługa dźwięku pełne pasmo przenoszenia tonów niskich, zapewniające dobrą jakość w systemach stereofonicznych w układzie 2.1
- Wysoka jakość obrazu: rozdzielczość 2048 x 1536; DDC2B
- Obsługa podłączania USB na gorąco
- Niewymagane zasilanie

## **Specyfikacje**

 $\overline{\phantom{a}}$ 

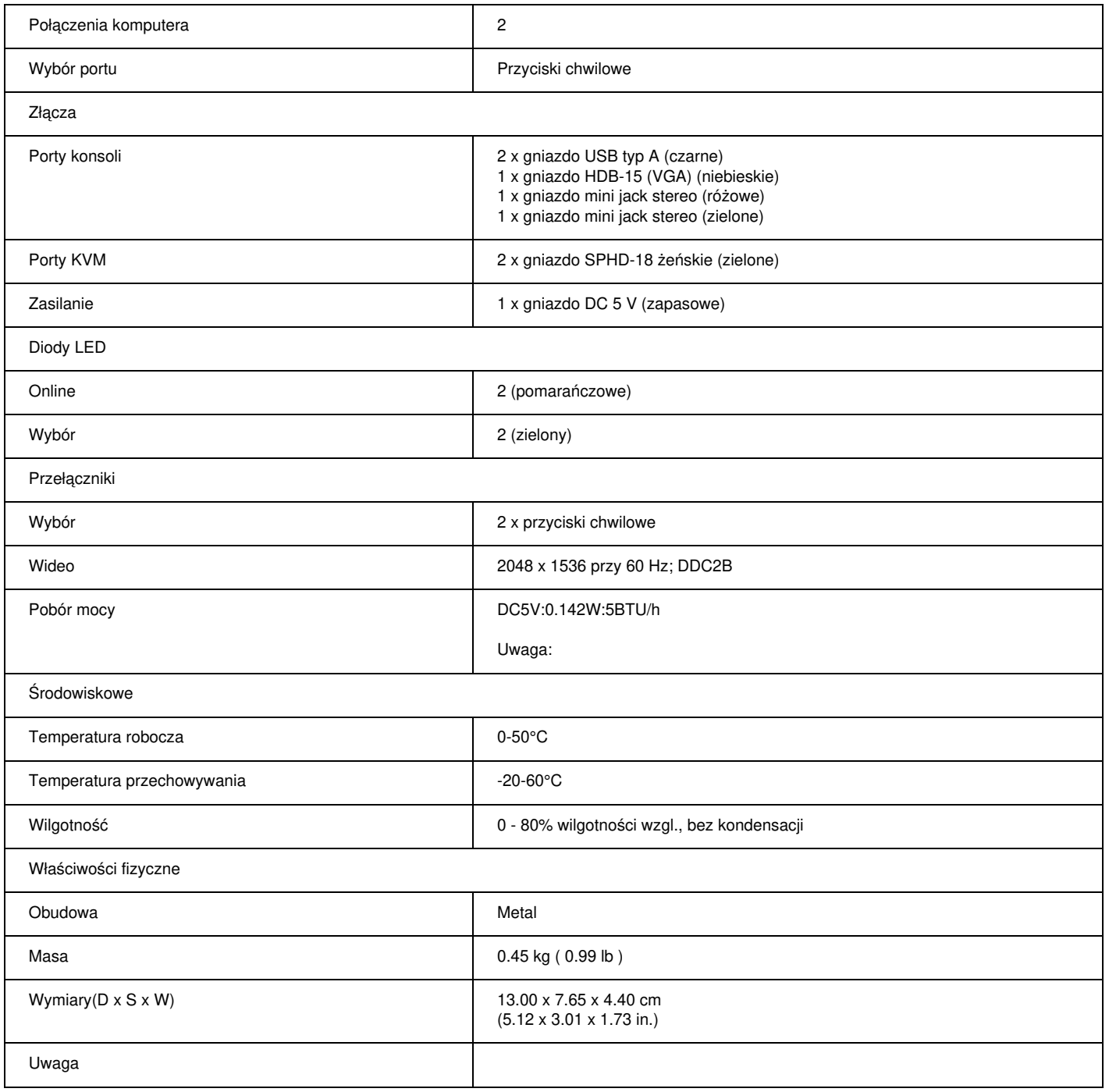

## **Diagram**

ċ

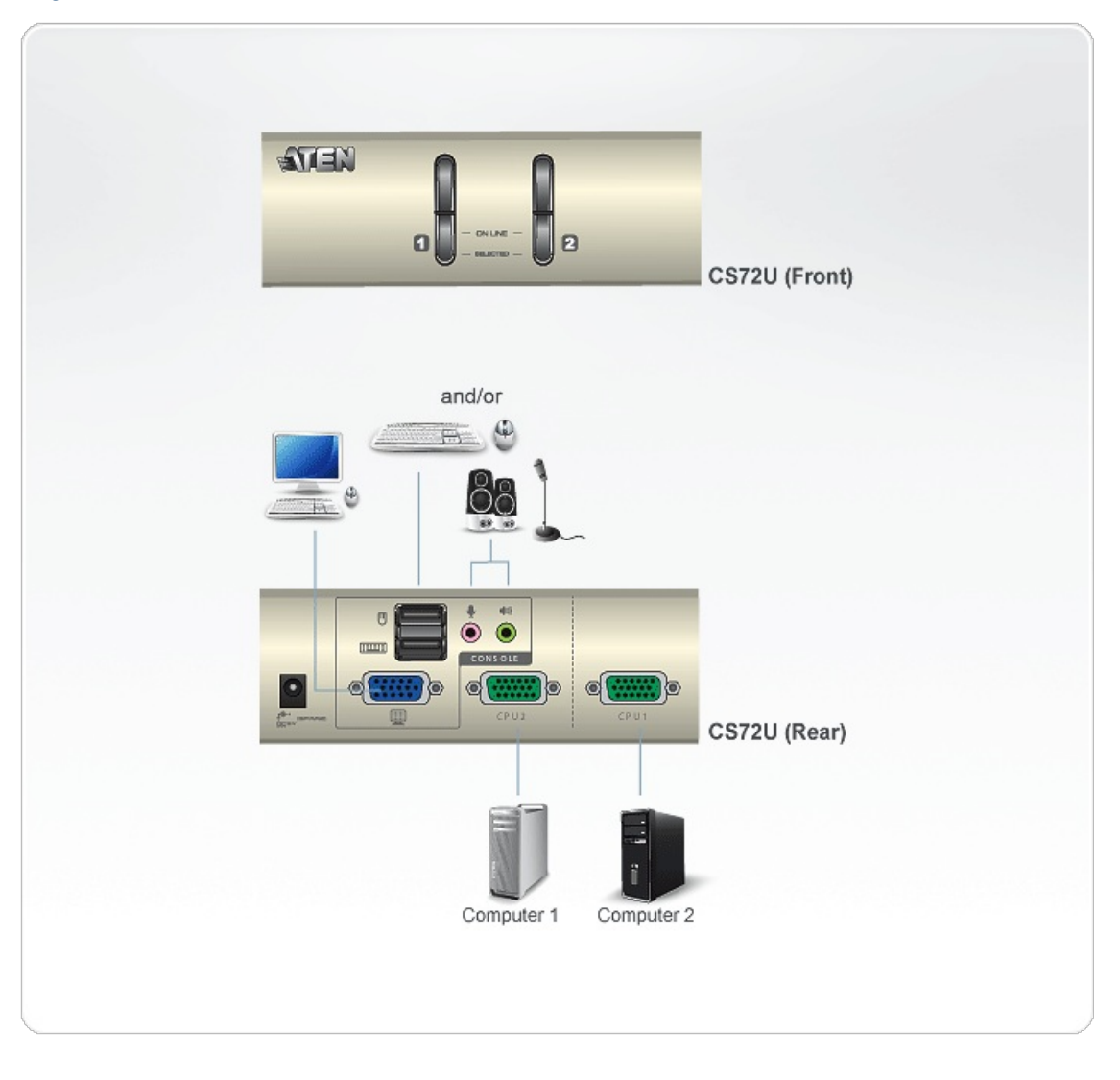